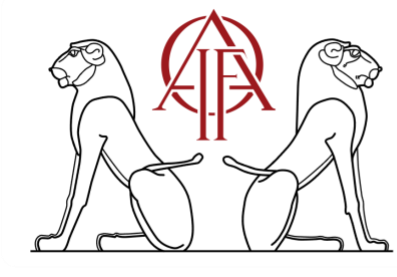

# INSTITUT FRANÇAIS<br>D'ARCHÉOLOGIE ORIENTALE المعَهَدالِفِسْوَ لِلآيَارِ الشَّهْبَرَ

#### **2023**

## **RECOMMANDATIONS ICONOGRAPHIQUES**

#### **Résolution et formats**

Les documents doivent être, autant que possible, « prêts à clicher », c'est-à-dire ne demandant aucune retouche.

- Fournir exclusivement des originaux, proscrire les photocopies ou les documents imprimés ; les scans doivent être réalisés à partir d'un scanner uniquement (l'usage d'une photocopieuse est à proscrire), en 300 DPI pour les images en couleur et niveaux de gris et en 600 DPI pour les dessins au trait, dans le respect des droits de reproduction ; la taille des scans dans l'ouvrage imprimé ne pourra pas excéder celle des originaux.
- Fournir exclusivement des fichiers sources au format .jpg, .tiff ou .raw pour les photographies et de préférence au format .ai pour les plans et les dessins ; les fichiers .psd (Photoshop) sont également acceptés ; l'usage d'Excel (.xls) est à proscrire ; les photographies associées aux fichiers Illustrator doivent être incluses sous forme de liens (images « liées » et non « incorporées »), et donc être fournies avec le fichier .ai dans un dossier dédié.

#### **Fichiers Illustrator (.ai)**

**Échelle :** travailler à l'échelle de publication.

**Traits :** l'épaisseur minimale doit être de 0,25 pt pour les traits pleins et de 1,5 pt pour les traits tramés à l'échelle de publication ; éliminer les objets, éléments, tracés inutiles.

Préciser l'origine des photographies et le copyright; joindre les autorisations de publication préalablement obtenues par l'auteur ou l'éditeur scientifique.

**Police :** utiliser la police Cronos Pro ou, à défaut, une seule police sans empattements et Unicode.

**Calques :** proscrire l'aplatissement des calques sous Illustrator et Photoshop ; le texte contenu dans les fichiers doit rester accessible via l'outil de traitement de texte.

#### **Photographies (.jpg .tiff ou .raw)**

**Qualité :** Vérifier la netteté des photographies.

**Résolution :** la résolution requise pour l'impression est de 300 DPI pour les photographies, au minimum 600 DPI et de préférence 1200 DPI en Bitmap (noir et blanc) pour les dessins au trait. [Sur Photoshop, dans « Taille de l'image », contrôler la résolution en liant « Largeur », « Hauteur » et « Résolution » : une résolution en 300 DPI doit correspondre à une taille en centimètres suffisante au format fini.]

#### **Comment nommer les fichiers des figures ou des planches**

Les fichiers doivent être nommés sans accent, sans espace, sans signe spécifique autre que le tiret bas, le point n'étant à utiliser qu'avant l'extension du fichier ; la numérotation tient compte du nombre total de figures (1  $\rightarrow$  9 ou 01  $\rightarrow$  10 ou 001  $\rightarrow$  100).

Exemples : Fig01\_ceramique\_egyptienne.jpg ou bien simplement Fig01.jpg **ET NON** Fig.1 céramique égyptienne.jpg ou Fig.01.jpg.

### **Présentation et mise en pages**

Numéroter les documents individuellement en continu sous la mention « fig. » ; proscrire la numérotation par planche.

Joindre une prémaquette illustrant la taille et l'emplacement des images dans le texte ; à défaut, compléter le tableau de traitement iconographique transmis par le service éditorial, en indiquant toutes les précisions nécessaires à la mise en pages souhaitée.